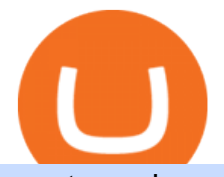

crypto exchange to wallet coinbase deposit not showing up wallet etoro x cfx wallet crypto buy tron on coi

Where and How to Buy Conflux (CFX) Crypto Crypto Set Go https://cryptopro.app/wp-content/uploads/2019/08/1.1-min-1024x787.png|||How To Use Your Coinbase API Key [Full Guide] - Crypto Pro|||1024 x 787 CFX Quantum https://huobiglobal.zendesk.com/hc/article\_attachments/900005414206/\_\_30.png|||3.9 How to link your AdvCash Account to Deposit RUB?-Huobi ...|||2500 x 1288 CryptoWallet.com: Card, Wallet & amp; Crypto Exchange in One App The Binance referral program is designed to be a win-win for you and your friends. You can choose to give your friends 5% while you keep 15% of the base commission rate of 20%. Or share it equally as 10% each. The base commission rate of 20% applies for users with a daily account average balance less than 500 BNB. https://help.coinscorer.com/help/wallets-and-exchanges/coinbase/coinbase-api-keys/images/coinbase-enable-a uthentication.png|||Coinbase API keys - Help Site of CoinScorer|||1236 x 809 https://huobiglobal.zendesk.com/hc/article\_attachments/360000664621/APP\_\_\_\_-\_.png|||Guideline of The Optimal Top N BBO Price Order-Huobi ...|||1391 x 1294 https://miro.medium.com/max/1456/1\*TSqbPyAQx09gZqHeP8saUA.png||Join the Binance 3-Year Anniversary Event 75,000 PNT ...|||1456 x 819 https://yhonglacson.com/wp-content/uploads/2021/03/Binance-Futures-referral-code-1536x864.png|||Binance Futures Referral Code 2021 - [ 10% Discount ]|||1536 x 864 Buy Tron: Search for TRX and click on the Trade button. Enter the amount of Tron you wish to buy (\$50 minimum) and confirm the order. You will now have Tron in your eToro portfolio. You can. https://thebitcoinnews.com/wp-content/uploads/2020/10/binance-trx-ngn-promo-ama-with0justin-sunn.png|||B inance Launches TRX/NGN Trading Competition In Nigeria ...|||1600 x 900 https://cryptoshopper.store/wp-content/uploads/2019/03/45754-13.jpg|||How To Purchase Xrp Crypto : Swiss Crypto Bank Adds ...|||1200 x 1200 Add to Wishlist. Huobi Global (www.huobi.com) is a leading global digital asset exchange that is dedicated to providing secure and reliable digital asset trading and asset management services.. https://bitcoinnewsworld.com/wp-content/uploads/2021/08/Untitled-2.jpg|||Join Binance Liquid Swap Learn & amp; Earn Program to Win a ... |||1600 x 800 Coinbase Pro: instant deposit not showing in portfolio Just threw \$400 in and it  $&\#39$ ; not showing up at all in my Default Portfolio. Never had a problem with instant deposit/deposits in general/withdrawals before. The wallet is provided by eToro X Limited ( $&\#39$ ; eToro X $&\#39$ ;), a limited liability company incorporated in Gibraltar with company number 116348 and with its registered office at 57/63 Line Wall Road, Gibraltar. eToro X is a regulated DLT provider licensed by the Gibraltar Financial Services Commission under the Investments and Financial Fiduciary Services Act with licence number FSC1333B. A security key is a physical hardware authentication device designed to authenticate access through one-time-password generation. Coinbase supports Universal Second Factor (U2F) security keys. Supported security keys are available from a variety of vendors. Coinbase recommends buying a key that works best for your device and preferences.

Using this Binance promo code you can get a discount on your purchase. The discounts may be up to 50% on trading fees, so dont waste this opportunity to save some cash while investing in cryptocurrencies. This deal is quite extraordinary, as exchange fees can cost a lot. Dont miss out on this deal! FAQ Which Binance referral code is the best?

Binance - the world $&\#39$ ; leading cryptocurrency exchange by volume - regularly host exciting trading contests and giveaway promotions to reward their existing users as well as new traders on their platform. Here's a list of ongoing promotions that Binance is hosting. Ongoing Binance Giveaway Promotions Binance Promotions

Huobi Global Huobi Korea Huobi Japan the ecological services of Huobi Group Huobi Pool Huobi Chat

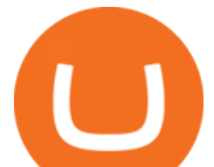

Huobi Wallet . Scan to Download App. iOS & amp; Android. View all.

Binance Margin Launches USDT Promotion - Enjoy As Low As 9.30 .

SHIBA TRON is on the rise this week. The price of SHIBA TRON has risen by 6.36% in the past 7 days. The price increased by 6.36% in the last 24 hours. In just the past hour, the price shrunk by 0.27%. The current price is \$0.001368 per SHIBT. The new price represents a new all time high of \$0.001368.

https://miro.medium.com/max/1200/1\*A2GMV0hYXCZPBpTPbQQlOw.jpeg|||Coinbase Btc Not Showing Up | Adinasinc|||1200 x 800

https://cdn-images-1.medium.com/max/1600/1\*1J3DXInPkJlGsznWgfJnxA.png|||Using Coinbase Usd Wallet How To Buy Bitcoin Private Key ...|||1600 x 1000

Wallets can be somewhat complicated. If you trade cryptocurrency on a crypto exchange, youll have a wallet directly on the exchange for the cryptocurrency you use to trade. A crypto exchange wallet, however, is very different from a separate, dedicated cryptocurrency wallet software.

Finding Your Public Key Crypto by TradeSmith

https://images.ctfassets.net/q5ulk4bp65r7/7G04emQO1RoRyBwkrdTblw/ca97311934b170fc9158cdc25d5e82 b3/Learn\_Illustration\_Private\_Key.jpg|||What is a private key? | Coinbase|||2100 x 1200

The wallet is provided by eToro X Limited ( $&\#39$ ; eToro X $&\#39$ ;), a limited liability company incorporated in Gibraltar with company number 116348 and with its registered office at 57/63 Line Wall Road, Gibraltar. eToro X is a regulated DLT provider licensed by the Gibraltar Financial Services Commission under the Investments and Financial Fiduciary Services Act with licence number FSC1333B.

Find my API key and Secret on my Coinbase Pro account .

https://bitcoin-exchange.uk/wp-content/uploads/2021/01/cryptocurrency-binance-coin.jpeg||Buying Binance Coin - Bitcoin Exchange | British UK and ...|||1600 x 1067

How to buy TRON. 1. Check CoinMarketCap to see where you can buy TRON and with which currencies. For each cryptocurrency, CoinMarketCap provides a list of purchasing . 2. Pick a platform to make your purchase. 3. Make the purchase on your chosen platform.

Wallet FAQ - eToroX

Current Binance promotion code: \$30 bonus. December 2021 best Binance bonus offer for opening new account or for existing customers depositing cash. Binance friend referral program. Binance Promotion Get \$30 when you open a Binance account. Open Binance Account Binance \$30 Incentive

https://coincodex.com/en/resources/images/admin/news/huobis-next-ieo-wil/huobi-white.png:resizeboxcropjp g?1580x888|||Huobi's Next IEO Will Feature a Blockchain Phone Project ...|||1579 x 888

https://criptoguru.com/wp-content/uploads/2020/04/crypto\_logo\_blue\_twitter-cbcc81eb.jpg|||CRYPTO.COM | CriptoGuru|||2500 x 1309

Huobi Global provides users with APP downloads of Huobi, including IOS APP, Android APP, and Huobi PC, as well as downloading of Huobi OTC, Huobi Wallet, Huobi Pool, Huobi Chat IOS, and Android APP.

https://cdn-images-1.medium.com/max/1600/0\*FzZHPOAjCzy0OFbr.|||Binance User Guide How To Find Bitcoin Private Key ...|||1212 x 901

https://www.cryptimi.com/wp-content/uploads/2019/10/binance-and-chainlink.jpg|||Binance Partners with Chainlink to Pursure DeFi Growth ...|||1600 x 900

https://miro.medium.com/max/1838/0\*WAxtMRcE24QxEVnJ|||How To Buy Bitcoin Not Coinbase | How To Get Bitcoins ...|||1600 x 1033

https://bitcoinke.io/wp-content/uploads/2020/02/Binance-Community-Giveaway.jpg|||[BINANCE

GIVEAWAY] Binance is Giving Away Over \$1,100,000 ...|||1600 x 900

Promotions Binance.US

https://miro.medium.com/max/3000/0\*cWp5qceKsjzLojbq|||Ellipal Titan Review 2021 | The Cold Hardware Wallet ...|||1500 x 1000

https://thecryptoreferral.com/wp-content/uploads/2020/06/Binance-Futures-Referral-Program-1536x863.png||| Binance Futures Referral Code:10OFFER ,10% Discount Code|||1536 x 863

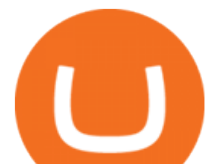

How to Buy Tron on Binance. 1. Create an account on Binance. Binance was designed to be both user-friendly and efficient, and is widely considered to be one of the easiest . 2. Deposit BTC or ETH on Binance. 3. Create a buy order for Tron.

Huobi Global 6.6.6 Download Android APK Aptoide

The wallet is provided by eToro X Limited ( $&\#39$ ; eToro X $&\#39$ ;), a limited liability company incorporated in Gibraltar with company number 116348 and with its registered office at 57/63 Line Wall Road, Gibraltar. eToro X is a regulated DLT provider licensed by the Gibraltar Financial Services Commission under the Investments and Financial Fiduciary Services Act with licence number FSC1333B.

Deposit not showing in Coinbase Pro Im new to coinbase. Yesterday, made a trial deposit using Coinbase app, Deposit showed immediately in the account and then, I bought coins which also worked.

https://www.crypto24.it/wp-content/uploads/2017/12/Bittrex-Verification-4.png||Coinbase Private Key Bittrex Withdrawal Minimum|||2236 x 1482

https://www.cryptimi.com/wp-content/uploads/2019/10/adi-constantin-C8Z5DvtWQMw-unsplash.jpg|||China and UAE Officially Set Open Doors to Cryptocurrency ...|||2048 x 1152

Is a crypto address linked to my Coinbase account safe to .

https://bitcoincryptoadvice.com/wp-content/uploads/2019/09/Coinbase-plans-to-list-GRAM-the-Telegram-me ssaging-app-token.png|||Coinbase plans to list GRAM, the Telegram messaging app ...|||1600 x 1072

https://changelly.com/blog/wp-content/uploads/2019/09/plutus-crypto-portfolios-leaderboard.png|||Your Guide to Crypto Trading Changelly | EverestCrypto|||1080 x 1956

To thank our users for the support of the Binance Margin trading platform, Binance will launch a USDT promotion at 2021-10-14 12:00 PM (UTC). Users can enjoy a promotional daily interest rate, and an annual rate that starts at 9.30% when borrowing USDT on the Binance Margin platform.

https://cryptopro.app/wp-content/uploads/2019/06/Coinbase-Pro-API-1200x1200-cropped.jpg|||How To Find Coinbase Api Key - ESTATFE|||1200 x 1200

https://i1.wp.com/bitpinas.com/wp-content/uploads/2020/07/binance-1.png?ssl=1|||[Promotion] Binance July Promo: 75,000 Php Worth of BNB ...|||1600 x 900

When Coinbase updates its user interface, there may be a glitch or need to update your application or browser. This is a simple fix that could be responsible for no money showing up in your wallet. It may also result in a blank screen when you try to open your account. We recommend keeping your software up to date so that this issue does not occur.

https://cdn-images-1.medium.com/max/1600/1\*ybnxAtRFOWuQhXyuhIn\_Mw.png|||Coinbase - a Beginners Guide CryptoBear Medium|||1536 x 1152

https://www.zabo.com/blog/content/images/size/w2000/2020/11/postIMG\_CBPro-1.png||How To Get Coinbase Pro API Keys and Link Your Account|||2000 x 1005

5 Best Crypto Wallets of 2022 Money

flexfit hyken mesh task chair - Shop Low Prices & amp; Top Brands

SHIBA TRON (SHIBT / USD) Price, Charts and News Coinbase

Security keys FAQ Coinbase Help

https://support.binance.us/hc/article\_attachments/360084249933/twitter.png||How To Trade On Binance Us Mobile App|||1600 x 900

Deposit not showing up : CoinBase - reddit

https://cdn-images-1.medium.com/max/1600/0\*XwoIteoNJBTIk1Md|||Bitcoin Futures Usa Coinbase Receive Key|||1600 x 1033

https://public.bnbstatic.com/20200923/1c3bfebe-f976-4960-88bc-d018e6f92466|||\$20,000 FIO Giveaway: Binance Learn & amp; Earn|||1600 x 900

https://www.majlovesreg.one/assets/wp-content/uploads/2020/09/how-to-get-45-discount-on-binance-20-refer ral-code-ZJDRJFAA.jpg|||How to Get 45% Discount on Binance 20% Off Referral Code ...|||1600 x 901

https://public.bnbstatic.com/20200806/419bfc61-e78c-4698-a84e-acb4dd92f6ce.jpg|||Celebrate Independence, crypto-style. Trade with INR to ...|||1600 x 900

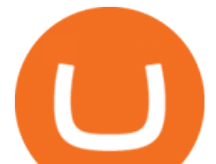

How & amp; Where to Buy TRON: Price & amp; Exchanges (January 2022)

CoinBase: Bitcoin transfer not showing up in wallet : CoinBase

Coinbase to Coinbase pro transfer not showing up : CoinBase

One highlight is its Atomic Swap feature, which uses a decentralized crypto exchange housed within the wallet itself to exchange currencies without third parties. It didnt land on our list of the best cryptocurrency wallets because other wallets offered better versions of most of its features.

How to Quickly Buy TRON (TRX) Using Coinbase and Binance .

https://www.myfintechinvestments.com/wp-content/uploads/2020/02/Crypto-Review.png||Coinbase Review What is Coinbase and How to Buy Crypto on ...|||1193 x 905

CFX Quantum brings you a Wallet and Exchange where the user can BUY, STORE, or EXCHANGE Crypto and CFXQ Token with a few clicks using fiat currency andcredit/debit card. All the functionality to send and receive and control the value of a portfolio of major cryptos, the CFQX Token, and a special credit token for the Ambassadors of ATS Sharing co.

How to Get Your Coinbase Pro API Key and Use It [Full Guide]

1.1 Sign into your Coinbase Pro account and click on your username, then click on API 1.2 Make sure you are on the API Setting tab, then click on New API Key 1.3 Tick the View box under permissions and then save the Passphrase. You will need to use that later when linking your Crypto Pro App. Click on Create Key Step 2: Save Your Keys

How long does a purchase or deposit take to . - Coinbase Help

Coinbase has a paper wallet capability. Very easy to use. Just move all or some of your bitcoins to the paper wallet (public key) and you can get them back using the private key. You can move any number of bitcoins from any source to the public key, and then get them back to your coinbase account using the private key. Easypeasy.

Is Your Coinbase Account Empty? This Might Be Why The .

Binance Extends Zero Maker Fee Promotion for BUSD to December .

https://cryptostonkz.com/wp-content/uploads/2021/04/coinbase-2-2048x1076.png||Coinbase's Q1 Call Reveals Growth, Product Roadmap ...|||2048 x 1076

How to mine Conflux (CFX)? minerstat help

https://blog.kryll.io/content/images/2020/11/Capture-d-e-cran-2020-11-10-a--11.02.47.png|||How to order the Binance Visa card|||2000 x 803

https://www.cryptimi.com/wp-content/uploads/2020/04/binance-futures-tournament.png|||Win \$1,000,000 at Binance Futures | Cryptimi|||1600 x 900

Up To 60% Off all trading fees with Binance Up To 60% Off all trading fees with Binance 0 GET PROMO CODE More details Send to my email UP TO 60% OFF Up To 60% Off All Trading Fees w/Binance. Now save Up to 60% on all trading fees with Binance. Visit Binance.com and use the coupon code given! K GET PROMO CODE More details Send to my email 80% OFF

The eToro Money crypto wallet is an easy-to-use, multi-crypto, secure digital crypto wallet. Ever-growing list of supported cryptoassets Easily and simply buy, store, receive, and transfer crypto on the eToro Money crypto wallet, from an ever-growing list of assets.

Videos for Huobi+global+app

https://i1.wp.com/cryptocrooks.com/wp-content/uploads/2016/01/bitcoin-alien-payment.png?resize%5C=2862 ,1558|||Coinbase Api Key Mint - Questions | Crypto Review|||2862 x 1558

Designed for desktop - Online - Theta Wallet

6 Best Crypto Wallets With Built-in Exchange For 2020 » CoinFunda

https://bitwarden.com/images/blog/content/coinbase/coinbase-10.png|||Strengthen your Coinbase account

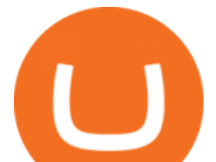

security with Bitwarden ...||2328 x 2418

https://cdn.publish0x.com/prod/fs/images/e5ae2ca6a1ebea15f62f56d2e30e47ac109501e8c6fa689298d548b80 3faaa76.jpeg|||Coinbase Wallet Private Key | Adinasinc|||1920 x 1078

https://2.bp.blogspot.com/\_mw7izl6QS7k/S\_nEbtKE8ZI/AAAAAAAAEG4/Y0HfJH6HfV8/s1600/harlow1.jp g|||komeng bargains: Etienne Aigner Harlow Personal Assets Wallet|||1280 x 960

https://support.node40.com/hc/article\_attachments/360060415973/Screen\_Shot\_2020-03-04\_at\_5.39.23\_PM. png|||How to Download your Coinbase Transactions Node40|||2426 x 1152

Insure On The Spot - 1,000,000 + Families Insured.

https://learn.easycrypto.nz/wp-content/uploads/exodus.png|||Exodus Wallet in Review - Cryptocurrency Storage Made ...|||1696 x 1108

https://www.cryptimi.com/wp-content/uploads/2019/05/art-closed-sign-1152831.jpg|||Cryptopia To Close Doors In Fallout of January Hack | Cryptimi|||1170 x 780

We have had multiple customers report that their payments don $&\#39$ ; t show up, and I think this is because Coinbase is not properly scanning its wallets for deposits. You need to contact them with the transaction ID of the payout (6369f0c06c69004983c410502411465caeb1f9e5d8c370f7a9694aed9b3159a3) and your wallet address (3QRLjapqM3KescN4bCZ93JyrNj3z3yziCy) and ask why it is not showing up.

How to Quickly Buy TRON (TRX) Using Coinbase and Binance Step 1: Buy Bitcoin using your Coinbase Account To make your first Bitcoin purchase, you need to link a payment method. Step 2: Identify your Binance Bitcoin Wallet In the Binance site, head to the Funds section to Deposit/Withdraw. Locate. .

https://i0.wp.com/bitpinas.com/wp-content/uploads/2020/07/binance-ph.jpg?ssl=1|||Binance Turns 3 Quest: 90,000 PHP Promo. Complete More ...|||1999 x 1126

How to Buy Tron (TRX) - 2022 Guide

How to Buy TRON Coinbase

Crypto+exchange+to+wallet News

https://www.100-eyes.com/static/img\_lib/binance\_20\_percent\_discount\_banner.0efa7463fef3.png|||Binance Trading Fees | Binance Fees | Binance Referral Id|||1920 x 1080

After typing 100 in the Total box, we can see here that we' Il get 1,897.5 TRX tokens. After everything is filled in, click on the green Buy TRX button to complete the process. In a few minutes, your TRON tokens will be in your Binance wallet. You are now the owner of just under 1,900 TRX tokens.

Binance.com Promo Codes - Save 50% Jan. 2022 Coupons, Discounts

I just tried transferring my US Dollar balance from Coinbase to Coinbase pro, says its been completed but still only showing up in my normal Coinbase app and not the pro one. 2. level 2. Hacksaw431. · 7 mo. ago. I am having the same issue, except I moved my Ada from Coinbase to Coinbase Pro, and it still shows like it ' s in Coinbase. 1. level  $1$ .

The wallet is provided by eToro X Limited ( $&\#39$ ; eToro X $&\#39$ ;), a limited liability company incorporated in Gibraltar with company number 116348 and with its registered office at 57/63 Line Wall Road, Gibraltar. eToro X is a regulated DLT provider licensed by the Gibraltar Financial Services Commission under the Investments and Financial Fiduciary Services Act with licence number FSC1333B.

https://lh6.googleusercontent.com/dTAhHqdf\_Lq7EGaY2cKkeSKLKn5S4fyJmuEW56I5i5q2Rpx5XlikXCAa KujKvK0gzs0YHK5w9Td613ZEYANICergv2QZ2NpNKE2Eke10mF9nIf1Cc5PAzkGTs96I020sbH2W7Uz9 |||Binance AU Monthly News Recap November 2020|||1600 x 900

Download APP API Docs Introduction of Digital Assets Official Media Authenticator Huobi Blog Download Data History Services Buy HUSD Fee Rate Coin loan limit Support Contact Global CEO Guide Derivatives Academy Support Apply to List Institutional Services Key Client Privileges Huobi Broker Program P2P V-Advertiser Application Huobi Group Web3 .

Build a Crypto Portfolio - Buy Bitcoin & amp; Crypto Instantly

https://cdn-images-1.medium.com/max/1600/1\*AP-Yq1\_BGiH0kb9SiWvPPQ.png|||How To Get Bitcoin Key

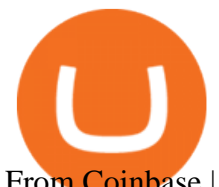

From Coinbase | How To Get A ...|||1368 x 1230

https://coincrunch.in/wp-content/uploads/2020/11/cc-binance-diwali.png||Binance Announces #DiwaliWithBinance - With 30% discounts ...|||1920 x 1080 Videos for Crypto+exchange+to+wallet Crypto Wallets on Crypto Exchanges: Explained Gemini https://commerce.coinbase.com/static/media/woocommerce-4.fe63d460.png|||Api Key Coinbase - Truths | Crypto Review|||1858 x 940 Huobi Group and its sub-brands distinguish themselves from global peers through world-leading technology platforms, product lines, security risk management system, operations, and customer service. Positioning: Huobi Global is committed to providing professional, secure, and transparent digital asset services for its global user base. https://www.geeker.info/wp-content/uploads/2020/11/ebb45737-6df2-4aca-817a-d528e0eb1611.jpg|||Huobi launches regulated crypto exchange in Malaysia ...|||1450 x 966 Huobi Global Limited Apps on the App Store Huobi - Buy & amp; Sell Bitcoin on the App Store https://karen-mcmullan.com/wp-content/uploads/2021/03/og-image-1536x768.png|||Karen McMullan|||1536 x 768 https://www.100-eyes.com/static/img\_lib/futures\_screen\_white\_background.0d0f54ae7da0.png|||Binance Referral | Binance Referral Code | Binance ...|||2000 x 1017 Coinbase Pro: instant deposit not showing in portfolio : CoinBase https://s3.cointelegraph.com/storage/uploads/view/06885a9d68e6b3c55ded1a239a8bfa0f.jpg|||Coinbase Wallet Users Can Back Up Encrypted Keys on Google ...|||1450 x 966 #1 Rated Crypto Exchange - The Most Trusted Platform https://cryptopro.app/wp-content/uploads/2019/06/Coinbase-Pro-API-Instruction3-1.png|||How to Get Your Coinbase Pro API Key and Use It [Full Guide]|||1297 x 990 Build a Crypto Portfolio - Buy Bitcoin & amp; Crypto Instantly https://wcdg.net/wp-content/uploads/2021/05/binance-future-offer.png|||Binance Futures Referral Code Save 50% On Trading Fee ...|||1600 x 900 NMLS ID: 1906829 © 2021 BAM Trading Services Inc. d.b.a. Binance.US - All rights reserved. How do I get my public and private keys on Coinbase? : Bitcoin An easy-to-use, multi-crypto, secure digital Wallet eToro . The most advanced Linux crypto mining OS packed with everything you need to get started. . Create new tag (WALLET:CFX) under wallets with your CFX wallet address . A private key is like a password a string of letters and numbers that allows you to access and manage your crypto funds. When you first buy cryptocurrency, you are issued two keys: a public key, which works like an email address (meaning you can safely share it with others, allowing you to send or receive funds), and a private key, which is typically a string of letters and numbers (and which is not to be shared with anyone). Huobi Global is available as a web-based platform and a mobile app for Android and iOS. The exchange offers VIP account tiers based on the number of Huobi Experience (EXP) points a user has. Coinbase is a hosted wallet service, which means we manage your private keys for you, securing your funds with a password, device confirmation and 2-factor authentication . We take security very seriously at Coinbase and utilize our secure cold-storage technology to protect our customer $&\#39$ ; funds. How to Choose a Cryptocurrency Exchange? - Core Wallet News https://howtoreferral.com/wp-content/uploads/2020/08/binance-referral-1.png|||Binance Referral Code & Program Review | Up to 45% Off ...|||1600 x 900

https://static.cryptohopper.com/images/news/uploads/1603716820-thailand-promo-trade-anywhere-with-the-bi

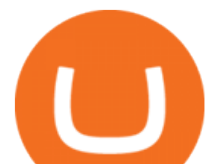

nance-app-challenge-500-in-usdt-to-be-won.png|||Thailand Promo: Trade Anywhere with the Binance App ...|||1532 x 856

https://cdn-images-1.medium.com/max/1600/1\*hINbCa4UWffE\_KEzg7edyQ.gif|||How To Sell Xrp If In Coinbase - GODECI|||1440 x 816

Add to Wishlist. Huobi Global (www.huobi.com) is a leading global digital asset exchange that is dedicated to providing secure and reliable digital asset trading and asset management services..

Gutscheine Review 2021 - Get a 20% Fee Discount - finscout.org

Wallet fees - eToroX

https://bitcoinist.com/wp-content/uploads/2019/02/shutterstock\_32971.jpg|||Coinbase Cloud Storage For Private Keys Generates Wide ...|||1920 x 1200

To manage your security key(s): In your Coinbase account, go to Settings > Security. Under the selected 2-step verification method, you'll be able to manage your security key which includes adding another security key. Please note, there is a maximum of 5 keys. By adding more than one security key, you enable a backup option in case you lose your primary security key

https://insidebitcoins.com/wp-content/uploads/2020/02/Coinbase-Wallet-2048x1322.png|||Coinbase Wallet Now Allows Users to Send Coins to Usernames|||2048 x 1322

https://docs.paymentwall.com/textures/pic/spiderpipe/bitcoin-coinbase-settings-api-permission.jpg|||The

Ultimate Guide To Coinbase Api Key Mint | Crypto Review|||1241 x 958

Binance Referral Code 2022: \$100 Bonus + Up to 45% Lifetime .

How to Buy Tron Coin? Binance. Created as recently as 2017, Binance is one of the most reliable crypto exchanges. One of their biggest disadvantages is that you cant . HitBtc. OKEx. OKEx was launched in 2014 and originally only supported the Chinese language. However, as they became more popular .

https://www.finanzer.at/wp-content/uploads/2020/11/binance-futures.png||Binance Futures Promotion: Coin-margined Futures ROI ...|||1600 x 900

How to mine Conflux f2pool

https://cdn.dribbble.com/users/2067291/screenshots/7097442/media/0aecbb901a1b8416583975c823ecbeb5.pn g|||Crypto Wallet App by Aravind Little Jack on Dribbble|||1600 x 1200

Where and How to Buy Tron Coin: Complete Guide

1.1 Sign in to your Coinbase account, click on your profile in the top right corner, then click on Settings 1.2 Click on API Access then on + New API Key Step 2: Configure API Settings

Huobi Global: Buy BTC & amp; SHIB - Apps on Google Play

https://cryptocoinspy.com/wp-content/uploads/2018/04/gold-tron-icon-on-gold-circle-background.jpg|||Tron (TRX) continues its march into the Indian market with ...|||6048 x 4536

Download apps by Huobi Global Limited, including Huobi - Buy & amp; Sell Bitcoin.

https://blog.coinspectator.com/wp-content/uploads/2018/05/crypto-exchanges-comission.jpg|||How do commission-free exchanges make money ...|||1360 x 902

https://static.cryptohopper.com/images/news/uploads/1598256009-10-000-chz-giveaway-binance-learn-earn.p ng|||\$10,000 CHZ Giveaway: Binance Learn & amp; Earn|||1600 x 900

```
https://public.bnbstatic.com/image/cms/blog/20200423/4874b2dc-3f1b-4bcf-8b5c-684d2de37da0.png|||Binanc
e Nigeria Ramadan Promotion | Binance Blog|||1600 x 900
```
Store your Conflux Network to a secured wallet Step 1: Buy Bitcoin (BTC) or Ethereum (ETH) at Coinbase There is no better way to get started with cryptocurrencies than aiming high for the big boys. You have to buy your first shares of Bitcoin or Ethereum by creating an account at COINBASE.

https://www.huobi.com/support/file/file/oss/proclamation/image/news/dff9eebbb6a54a53a117f74fc7f5b37a.p ng|||How to buy and sell your crypto on Huobi Lite?-Huobi ...|||1242 x 2143

https://www.cryptospace.co.za/img/slider/slider3.jpg|||CRYPTO SPACE|||1920 x 930

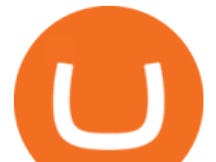

Huobi Launches Zilliqa(ZIL) Staking-Huobi Global-Official .

Answer (1 of 6): Incoming transactions show up in your account almost instantly within a few seconds but will show as Pending until there have been enough network confirmations. The number of confirmations needed is based on the digital currency. To see the number of confirmations needed for a s.

Deposit not showing up. I attempted a deposit into my USD account over the weekend because I want to try gdax. My bank says it posted 2 days ago, but it is nowhere to be seen on CB. It  $&\#39$ ; now been the 4 business days which is the max waiting period as stated in the email. Is this normal? usually deposits take 7-8 days from my experience.

Up to  $25%$  Off Binance Referral Code  $\&$ amp; Link 2022

Crypto.com Exchange

https://www.drupal.org/files/project-images/Screen Shot 2013-11-20 at 12.28.07 PM.png|||Commerce Coinbase | Drupal.org|||1878 x 790

Why is my Coinbase transaction not showing in my account?

The wallet is provided by eToro X Limited ( $&\#39;$ eToro X $&\#39$ ;), a limited liability company incorporated in Gibraltar with company number 116348 and with its registered office at 57/63 Line Wall Road, Gibraltar. eToro X is a regulated DLT provider licensed by the Gibraltar Financial Services Commission under the Investments and Financial Fiduciary Services Act with licence number FSC1333B.

Deposits to your EUR Wallet using SEPA transfers can take up to 2-3 business days to complete. United Kingdom Customers. Since your local currency is stored within your Coinbase Fiat Wallet account, all standard purchases, as well as those made with a debit card, occur instantly.

Using and managing security keys Coinbase Help

https://cdn-images-1.medium.com/max/1600/0\*T3SD7xF21MP8SSV0|||How To Receive Bitcoin Using Coinbase | Bitcoin Miner ...|||1600 x 1033

https://public.bnbstatic.com/image/cms/blog/20200402/fe1b0ba4-0718-4baa-8de8-919ac8394bf1|||Binance Futures Affiliate Bonus Program | Binance Blog|||1600 x 900

https://couponance.com/wp-content/uploads/2020/06/binance-futures-referral-code.jpg|||Binance Futures Referral Code Free 25\$ with 40% Bonus - 2021|||1601 x 900

https://static.cryptohopper.com/images/news/uploads/1610967589-binance-weekly-report-blockchain-week-co ming-soon-4.png|||Binance Weekly Report: Blockchain Week Coming Soon|||1600 x 900

https://nulledfree.pw/wp-content/uploads/2021/02/Easy-Digital-Downloads-Coinbase-Payment-Gateway-Null ed-Download.jpg|||Coinbase Api Key / Coinbase Api Key Mint - Questions ...|||1624 x 1324

Binance Extends Zero Maker Fee Promotion for BUSD to December 2021. 2021-06-03 09:18. Fellow Binancians, Due to popular demand, we will be extending the end date of .

6 Ways To Buy Tron coin (TRX) Instantly in 2020 - CoinDiligent

https://cryptopro.app/wp-content/uploads/2019/06/Coinbase-Pro-API-Instruction4-1-1024x782.png|||How to Get Your Coinbase Pro API Key and Use It [Full Guide]|||1024 x 782

Cfx+wallet+crypto - Image Results

How To Use Your Coinbase API Key [Full Guide] - Crypto Pro

Bittrex an all-around cryptocurrency exchange with many altcoin markets. KuCoin a beginner-friendly crypto exchange for small-cap coins and tokens. Poloniex a convenient crypto assets exchange with more than 60 assets to trade. BitMex a contracts trading platform which lets you trade cryptocurrency futures and perpetual contracts.

https://global-uploads.webflow.com/5eb8d9dad9cce2105870ab49/60cbeed85b301b4d9a37d970\_Coinbase Fees Review.jpg|||Why are Coinbase Fees so Expensive? (2021)|||2982 x 1946

https://thecryptogem.com/wp-content/uploads/2021/02/rubic-1.jpg|||How to Buy Rubic Crypto (RBC) - Step by Step - Crypto Gem|||1835 x 824

About eToroX - Crypto Exchange, Wallet & amp; eTokens

https://miro.medium.com/max/2956/1\*cNR\_UUQJgWP6fMOD3HOD7g.png|||All about Binance Token-BNB. Comprehensive Analysis ...|||1478 x 867

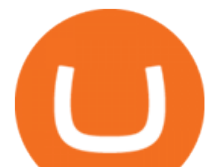

https://d33v4339jhl8k0.cloudfront.net/docs/assets/5463d152e4b0f639418397ca/images/5ae340f70428631126f 175ff/file-z8lKv60Sid.png|||Coinbase Payment Gateway Setup Documentation - Easy ...|||2674 x 902 How to Buy Conflux Network (CFX) in 2022: A Simple Guide .

Huobi Official APP Downloading|Huobi IOS|Huobi Android|Huobi .

Huobi Global Review 2021 - investopedia.com

How to withdraw cryptocurrency from my Crypto.com Exchange wallet (To: External Wallet Address) Visit crypto.com/exchange and select the Log In button (upper right-hand corner). After you have logged in to your account, click Balance (upper right-hand corner). Find your cryptocurrency to withdraw .

https://static.cryptohopper.com/images/news/uploads/1608336349-binance-weekly-report-bitcoin-ath-6.png||| Binance Weekly Report: Bitcoin ATH|||1600 x 950

Description of Huobi Global: Buy BTC, NFTs& Meta. Huobi Global (www.huobi.com) is a leading global digital asset exchange that is dedicated to providing secure and reliable digital asset trading and asset management services. Since its founding in 2013, Huobi Global has grown into a premier cryptocurrency trading platform, distinguishing itself through cutting-edge technology, a vast array of diversified products, and a truly global presence, covering more than 130 countries around the world.

https://cryptoprocessing.com/images/wallet-desc-3.png|||Best Crypto Wallet, Digital Wallet, Bitcoin Wallet Online ...|||1230 x 874

https://static.cryptohopper.com/images/news/uploads/1597223406-binance-academy-ph-learn-and-earn-in-p2p .jpg|||Binance Academy PH: Learn and Earn in P2P|||1600 x 900

How to withdraw cryptocurrency from my Crypto.com Exchange .

What is a private key? Coinbase

How To Mine With F2Pools Conflux CFX Cryptocurrency

https://engamb.sfo2.digitaloceanspaces.com/wp-content/uploads/2020/11/03182648/bermix-studio-BJl5EeSug w0-unsplash-e1604408228264.jpg|||Bitcoin Huobi : Huobi Introduces An Affordable Blockchain ...|||1200 x 800

What To Mine. Conflux CFX Cryptocurrency

Crypto.com exchange is powered by CRO, with deep liquidity, low fees and best execution prices, you can trade major cryptocurrencies like Bitcoin,Ethereum on our platform with the best experience

https://www.cryptonewsz.com/wp-content/uploads/2019/03/cryptoex.jpg|||Japanese Financial Services Agency Approves Two New Crypto ...|||1500 x 844

Conflux CFX is a mineable cryptocurrency and website link available. To mine conflux cfx. You need to register with a cryptocurrency mining pool, for ease of use, weve chosen Nice Hash or F2 Pools.

While there are other ways to purchase crypto, many people acquire crypto on cryptocurrency exchanges. Upon making a purchase, the cryptocurrency you acquired is automatically stored in your exchange-hosted wallet, which is typically custodial, meaning the exchange has control of your private keys. By holding your keys for you, crypto exchanges give you easier access to your funds via a more familiar username and password configuration, which allows you to trade seamlessly on the exchange.

https://steemitimages.com/DQmNSBUHHYmR3gEhaZZ91Jh7mQh1V1JgFCX1oJB98U22Z1y/Untitled-32.p ng|||Coinbase Qr Code / Can't use QR codes for adding ...|||2377 x 1231

CFX Quantum A disruptive ecosystem for investors based on .

https://www.cryptimi.com/wp-content/uploads/2019/02/blockchain-3448529\_1920.jpg|||JP Morgan Becomes a Crypto Believer - Cryptimi|||1920 x 1152

http://www.bitcoinnoobs.com/wp-content/uploads/2018/06/robinhood-crypto-image.jpg|||Robinhood Crypto Review - Bitcoin Noobs|||1500 x 844

https://cryptopro.app/wp-content/uploads/2019/06/Coinbase-Pro-Crypto-Pro-app-settings-1.png|||How to Get Your Coinbase Pro API Key and Use It [Full Guide]|||1950 x 1017

eToroX Digital Asset Platform - Crypto Exchange, Wallet & amp; eTokens

https://public.bnbstatic.com/20200203/c766cb17-08db-4dcf-99cf-071d7b201b05.png|||Join The #WazirXLottery Promo | Binance Blog|||1600 x 900

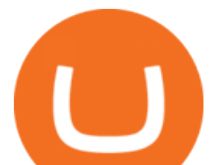

How to Buy TRON (TRX) in 2021 [Step-by-Step Buyers guide]

Conflux is a next-generation blockchain system with a novel consensus protocol powering a highly scalable cryptocurrency and smart contract system.

https://flighthacks.com.au/app/uploads/2021/03/Binance-Australia-app.jpg|||Binance Referral Code | Get 10% Bonus Funds (Exclusive)|||1170 x 1668

9 Best Crypto Wallets (Software and Hardware) in 2022 .

https://www.cfxteambuild.co.uk/wp-content/uploads/2020/06/20200525\_130857-1-1036x2048.jpg|||Start with coinbase - cash fx - Sign Up with Coinbase|||1036 x 2048

https://pro-traiding.ru/wp-content/uploads/2020/06/.jpg|||Binance - PRO |||1600 x 900

Conflux is a next-generation blockchain system with a novel consensus protocol powering a highly scalable cryptocurrency and smart contract system.

https://azcoinnews.com/wp-content/uploads/2020/05/coinbase-mkr.png|||Coinbase Pro is adding support for Maker (MKR), the token ...|||1400 x 903

Wallet+etoro+x - Image Results

Binance Promotions: \$30 Bonus!

CFX is a good cryptocurrency to invest in for those interested. The return rate on it has a high potential compared to others on the current market. It has a low market cap of \$246,493,279 which means it has a lot of room to increase its price.

https://www.cryptimi.com/wp-content/uploads/2019/05/twitter-2430933\_1280.png|||Twitter Founder Edges Closer to Cryptocurrency Launch ...|||1170 x 1170

https://thumbs.dreamstime.com/z/huobi-global-mobile-app-running-smartphone-kyrenia-cyprus-september-on e-largest-cryptocurrency-exchange-market-127250706.jpg|||Huobi Global Mobile App Running On Smartphone. Editorial ...|||1600 x 1158

https://bitcoincryptoadvice.com/wp-content/uploads/2019/10/Coinbase-Pro-updates-its-fees-and-penalizes-sm all-traders.jpg|||Coinbase Pro updates its fees and penalizes small traders ...|||1600 x 800

To get your Public Key, you first must click the Accounts tab toward the top of the screen. This opens your list of cryptocurrency wallets. Your active wallet will have a blue line to the left of the wallet name. To generate your Public Key, click the Receive button. Make sure that you are on the specific wallet where you want to receive the .

https://blocknewsafrica.com/wp-content/uploads/2020/10/binance-trx-ngn-promo.png|||Binance Launches TRX/NGN Trading Competition In Nigeria ...|||1600 x 900

https://everybithelps.co.uk/wp-content/uploads/2021/08/Every-Bit-Helps-Logo-Yellow-2048x819.png|||How to Connect Trust Wallet to PancakeSwap & amp; DApps ...|||2048 x 819

https://www.newsbtc.com/wp-content/uploads/2018/07/Stellar-Lumens-Daily-Chart-July-25-1100x880.png|||L itecoin, IOTA, Stellar Lumens, Tron, EOS Technical Analysis|||1100 x 880

https://cryptopro.app/wp-content/uploads/2019/08/2.2-min-1024x787.png|||How To Use Your Coinbase API Key [Full Guide] - Crypto Pro|||1024 x 787

https://ethereumprice.org/wp-content/uploads/2017/11/ethereum-coins.jpg||How to Buy Ethereum (Ether): 2018 Guide to Investing ...|||1838 x 1034

A built-in exchange is one of the features that makes a wallet convenient, as it allows you to convert your crypto directly within the wallet. In this context, transaction speed and reasonable rates become major indicators defining the quality of exchange services.

Huobi Global: Buy BTC & amp; SHIB Apps on Google Play

Add to wishlist. Huobi Global (www.huobi.com) is a leading global digital asset exchange that is dedicated to providing secure and reliable digital asset trading and asset management services..

https://cryptopro.app/wp-content/uploads/2019/06/Coinbase-Pro-API-Instruction2-2-1024x782.png|||How to Get Your Coinbase Pro API Key and Use It [Full Guide]|||1024 x 782

https://pennystockspy.com/wp-content/uploads/2019/02/coinbase-noncustodial-wallet-adds-btc-support-and-pl

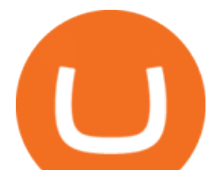

ans-to-add-more-assets-bitcoin-news-3.jpg|||Coinbase Noncustodial Wallet Adds BTC Support and Plans to ...|||4200 x 2250

https://pennystockspy.com/wp-content/uploads/2019/02/coinbase-noncustodial-wallet-adds-btc-support-and-pl ans-to-add-more-assets-bitcoin-news-2.jpg|||Coinbase Wallet Get Private Key | Adinasinc|||4200 x 2250 Make an Exact Replica of NFT - NFT Replicas - Nft Replicas Deposit not showing in Coinbase Pro : CoinBase

https://worldswitch-html-upload.world-switch.com/bramo.jp/save\_image/347/3471-15309147/15309147-2.jpg |||Etoro paisley shoulder bag ladies The best place to buy ...|||1200 x 1200

https://i.pinimg.com/originals/10/ff/2b/10ff2b0c0fb180d551ca7efbdb9ae75d.png|||Free Binance Coin. | Crypto coin, Free promo codes, Coins|||1080 x 1920

Latest Binance Promotions Coin Guru

Support - huobi.de.com

Huobi Global - Huobi - Welcome to Huobi

API stands for Application Programming Interface. As the name already suggests, it is an interface used to link the ProfitBird platform with the exchanges. If you provide your ProfitBird account with the API Key and Secret of your Coinbase Pro account, then the ProfitBird Platform is able to invest and trade on your exchange account on your behalf. So the API Key and Secret act as a unique identifier for authentication.

What is TRON? TRON is a cryptocurrency that is attempting to free the internet from overbearing commercial influence. By focusing on the entertainment aspect of the internet, TRON aims to re-invent the internet by avoiding fees paid by content generators to the likes of mega-corporations, which now dominate user internet experience (such as Google, Apple, Facebook and Alibaba).

https://miro.medium.com/max/4000/0\*Nm7q5Sjit531Fn78.png|||Coinbase Pro Api Key Great Crypto Exchanges sumik.midas.pl|||3360 x 1676

Hardware Wallet - eToroX

Trade In CFX Exchange Discover Disruptive ZEROONE THE MAJOR PLUS OF ZEROONE WALLET ON YOUR FINGERTIPS, 24H/24 Your values in front of your eyes, directly on your phone. OUR CRYPTOS ON YOUR WALLET With our Exchange nobody keep in his server your values NEVER LOSE, ONLY REWARDS ZEROONE is the disruptive solution. To be always satisfied at no risk

CryptoWallet is an all-in-one solution featuring a wallet, crypto exchange, crypto debit card. Download the app today to try it out!

Buy, Sell & amp; Store Bitcoin - Most Secure, Trusted Platform

https://captainaltcoin.com/wp-content/uploads/2018/07/1\_jbfUdIYAT4BuKxeDRGgwmQ.jpeg|||TRON (TRX) and Zcoin (XZC) confirmed: Which coins are next ...|||1599 x 800

https://alertatron.imgix.net/articles/a/coinbase-api-keys.png|||API Keys : Coinbase Pro - Automated Trading at Alertatron|||1146 x 912

Huobi Global: Buy BTC & amp; SHIB - Apps on Google Play

*(end of excerpt)*